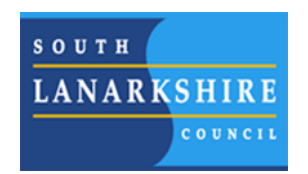

Digital Learning Online support Website with support at home for Chromebooks, Google tools and apps, Microsoft packages and many other digital hardware and online resources.

To access scan the codes below or visit<https://sites.google.com/sl.glow.scot/slcremotelearning/home>

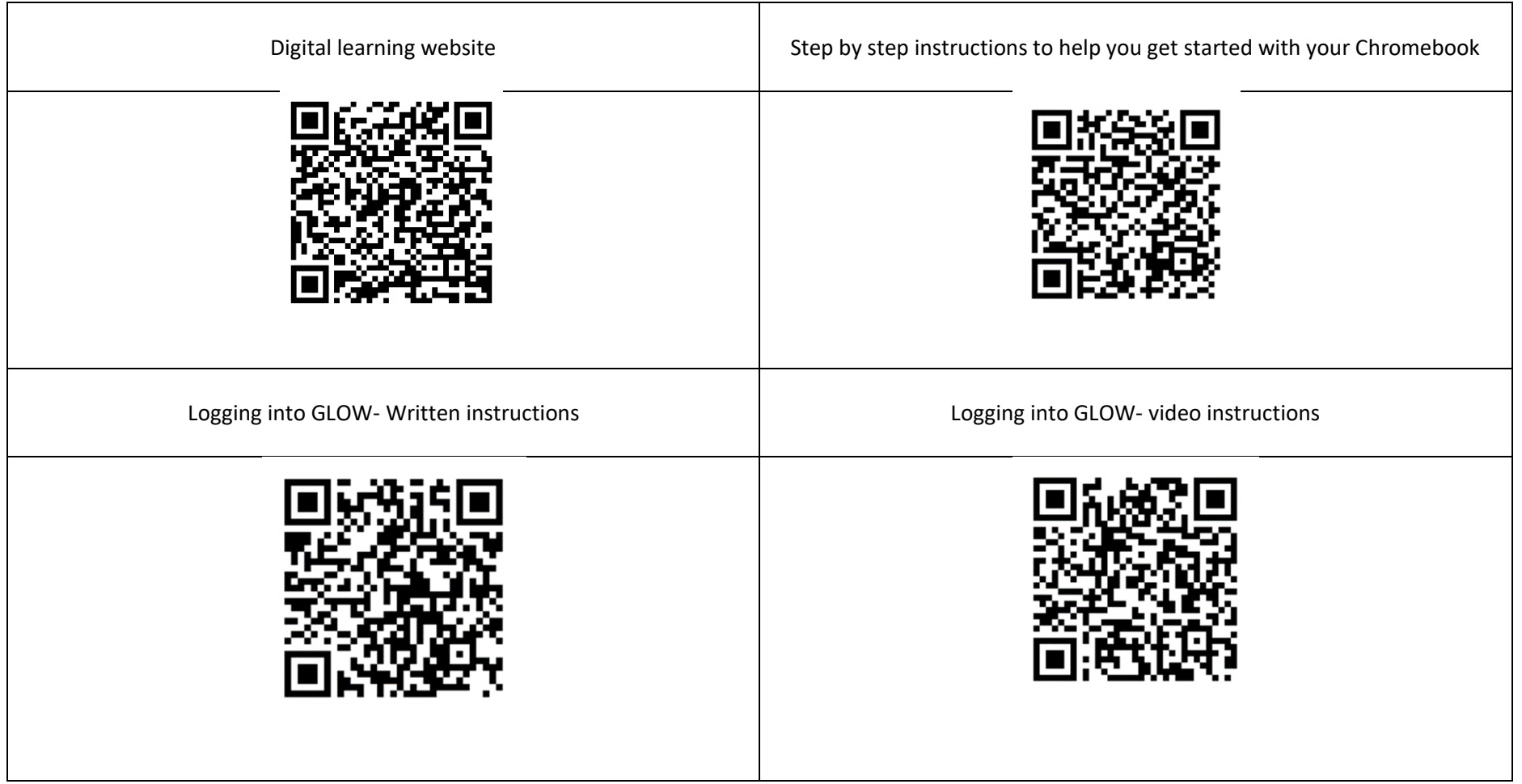